# Building Java Programs

Chapter 11 Sets and Maps

**reading: 11.2 - 11.3**

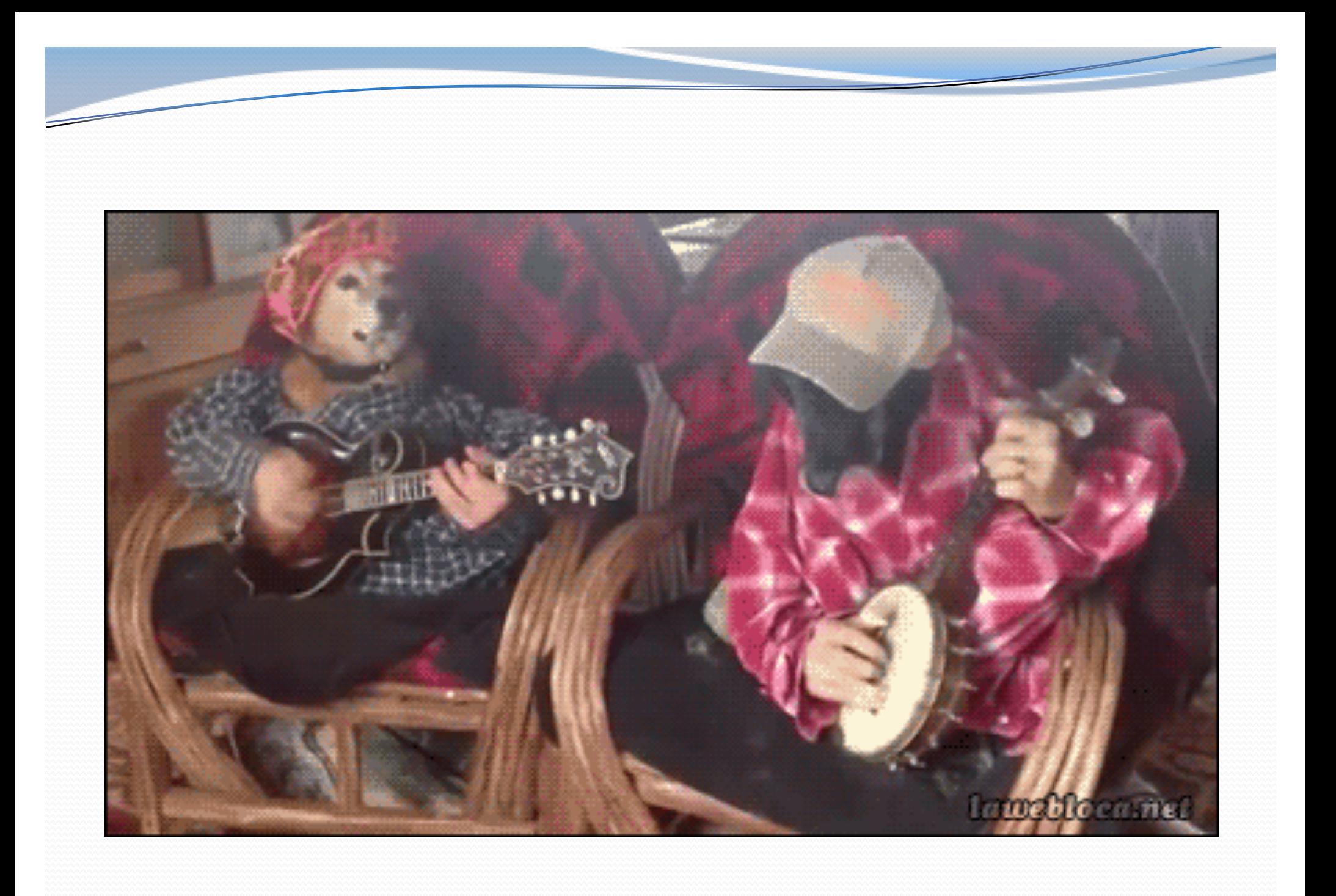

# Languages and Grammars

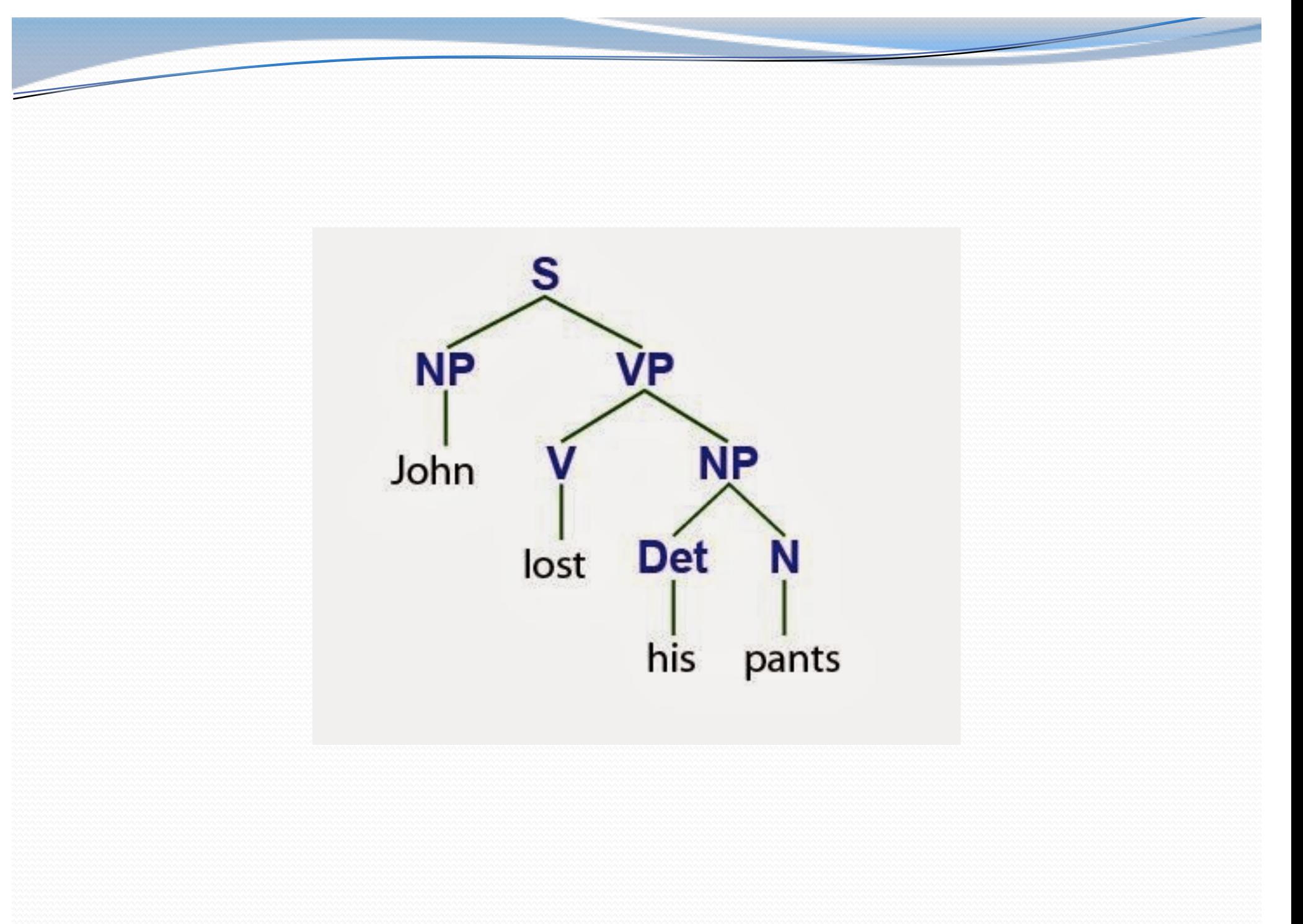

#### Languages and grammars

- (formal) **language**: A set of words or symbols.
- **grammar**: A description of a language that describes which sequences of symbols are allowed in that language.
	- describes language *syntax* (rules) but not *semantics*  (meaning)
	- can be used to generate strings from a language, or to determine whether a given string belongs to a given language

# Backus-Naur (BNF)

 **Backus-Naur Form (BNF)**: A syntax for describing language grammars in terms of transformation *rules*, of the form:

<**symbol**> ::= <**expression**> | <**expression**> *...* | <**expression**>

- **terminal**: A fundamental symbol of the language.
- **non-terminal**: A high-level symbol describing language syntax, which can be transformed into other non-terminal or terminal symbol(s) based on the rules of the grammar.
- developed by two Turing-award-winning computer scientists in 1960 to describe their new ALGOL programming language

#### An example BNF grammar

```
\langle s \rangle::=\langle n \rangle \langle v \rangle<n>::=Marty | Victoria | Stuart | Jessica
<v>::=cried | slept | belched
```
• Some sentences that could be generated from this grammar:

Marty slept Jessica belched Stuart cried

#### BNF grammar version 2

<s>::=<n**p**> <v> **<np>::=<pn> | <dp> <n>** <**p**n>::=Marty | Victoria | Stuart | Jessica **<dp>::=a | the <n>::=ball | hamster | carrot | computer** <v>::=cried | slept | belched

• Some sentences that could be generated from this grammar:

the carrot cried Jessica belched a computer slept

#### BNF grammar version 3

 $\langle s \rangle$ ::= $\langle np \rangle$   $\langle v \rangle$ <np>::=<pn> | <dp> <adj> <n> <pn>::=Marty | Victoria | Stuart | Jessica <dp>::=a | the **<adj>::=silly | invisible | loud | romantic** <n>::=ball | hamster | carrot | computer <v>::=cried | slept | belched

• Some sentences that could be generated from this grammar:

the invisible carrot cried Jessica belched a computer slept a romantic ball belched

#### Grammars and recursion

```
\langle s \rangle::=\langle np \rangle \langle v \rangle<np>::=<pn> | <dp> <adjp> <n>
<pn>::=Marty | Victoria | Stuart | Jessica
<dp>::=a | the
<adjp>::=<adj> <adjp> | <adj>
<adj>::=silly | invisible | loud | romantic
<n>::=ball | hamster | carrot | computer
<v>::=cried | slept | belched
```
- Grammar rules can be defined *recursively*, so that the expansion of a symbol can contain that same symbol.
	- There must also be expressions that expand the symbol into something non-recursive, so that the recursion eventually ends.

## Grammar, final version

```
<s>::=<np> <vp>
<np>::=<dp> <adjp> <n>|<pn>
<dp>::=the|a
<adjp>::=<adj>|<adj> <adjp>
<adj>::=big|fat|green|wonderful|faulty|subliminal
<n>::=dog|cat|man|university|father|mother|child
<pn>::=John|Jane|Sally|Spot|Fred|Elmo
<vp>::=<tv> <np>|<iv>
<tv>::=hit|honored|kissed|helped
<iv>::=died|collapsed|laughed|wept
```
- Could this grammar generate the following sentences? Fred honored the green wonderful child big Jane wept the fat man fat
- Generate a random sentence using this grammar.

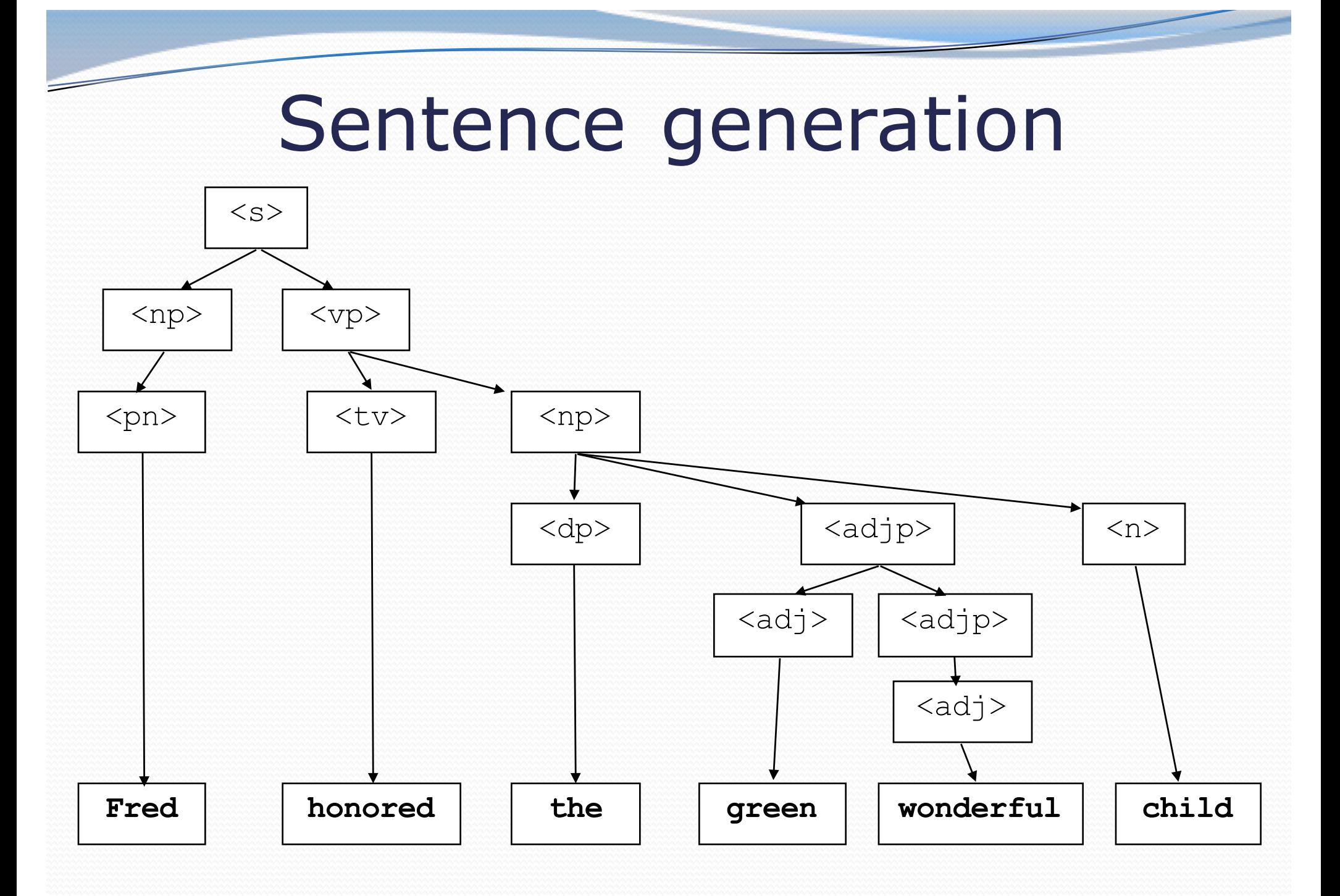

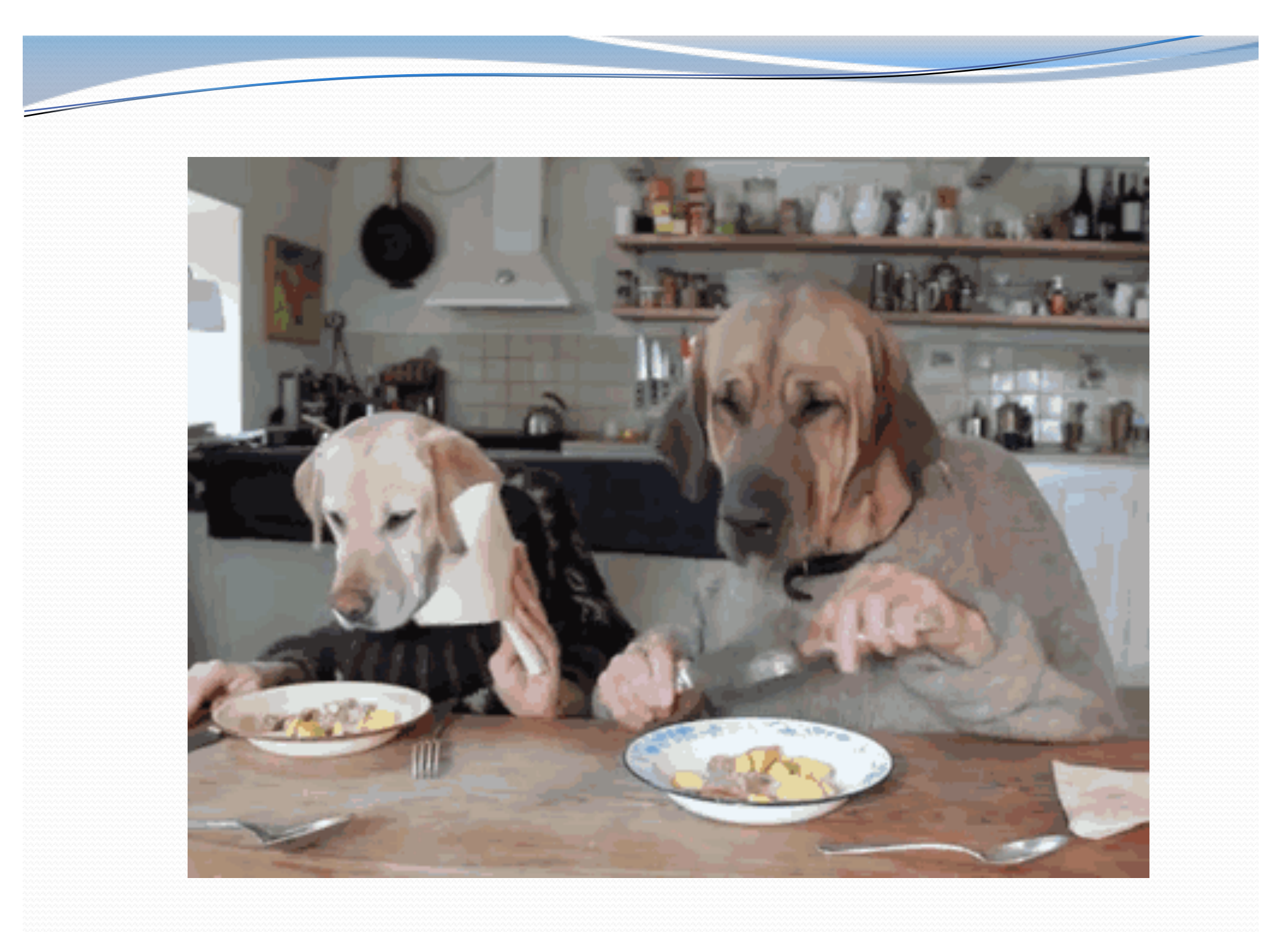

#### Exercise

- Write a program that counts the number of unique words in a large text file (say, *Moby Dick* or the King James Bible).
	- Store the words in a collection and report the  $#$  of unique words.
	- Once you've created this collection, allow the user to search it to see whether various words appear in the text file.
- What collection is appropriate for this problem?

# Sets (11.2)

- **set**: A collection of unique values (no duplicates allowed) that can perform the following operations efficiently:
	- add, remove, search (contains)
	- We don't think of a set as having indexes; we just add things to the set in general and don't worry about order

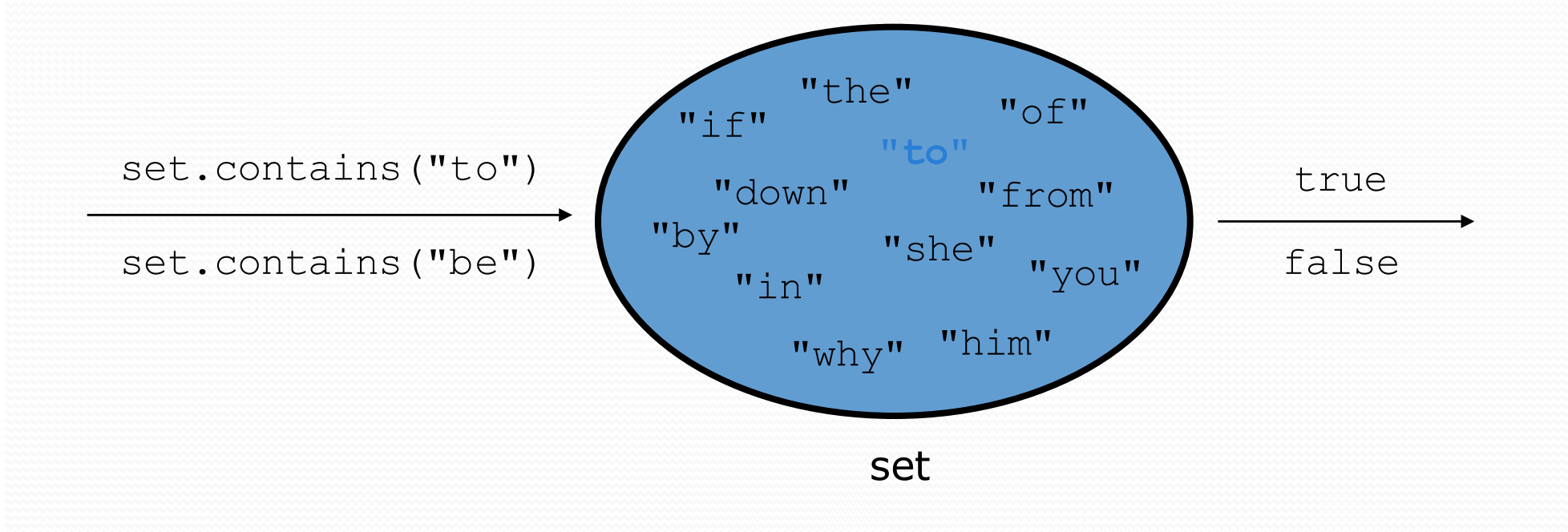

#### Set implementation

- in Java, sets are represented by Set type in java.util
- Set is implemented by HashSet and TreeSet classes
	- HashSet: implemented using a "hash table" array; very fast: **O(1)** for all operations elements are stored in unpredictable order
	- TreeSet: implemented using a "binary search tree"; pretty fast: **O(log N)** for all operations elements are stored in sorted order
	- LinkedHashSet: **O(1)** but stores in order of insertion; slightly slower than HashSet because of extra info stored

#### Set methods

List<String> list = new ArrayList<String>();  $\mathbb{R}$ **Set<Integer> set = new TreeSet<Integer>(); // empty**

**Set<String> set2 = new HashSet<String>(list);**

can construct an empty set, or one based on a given collection

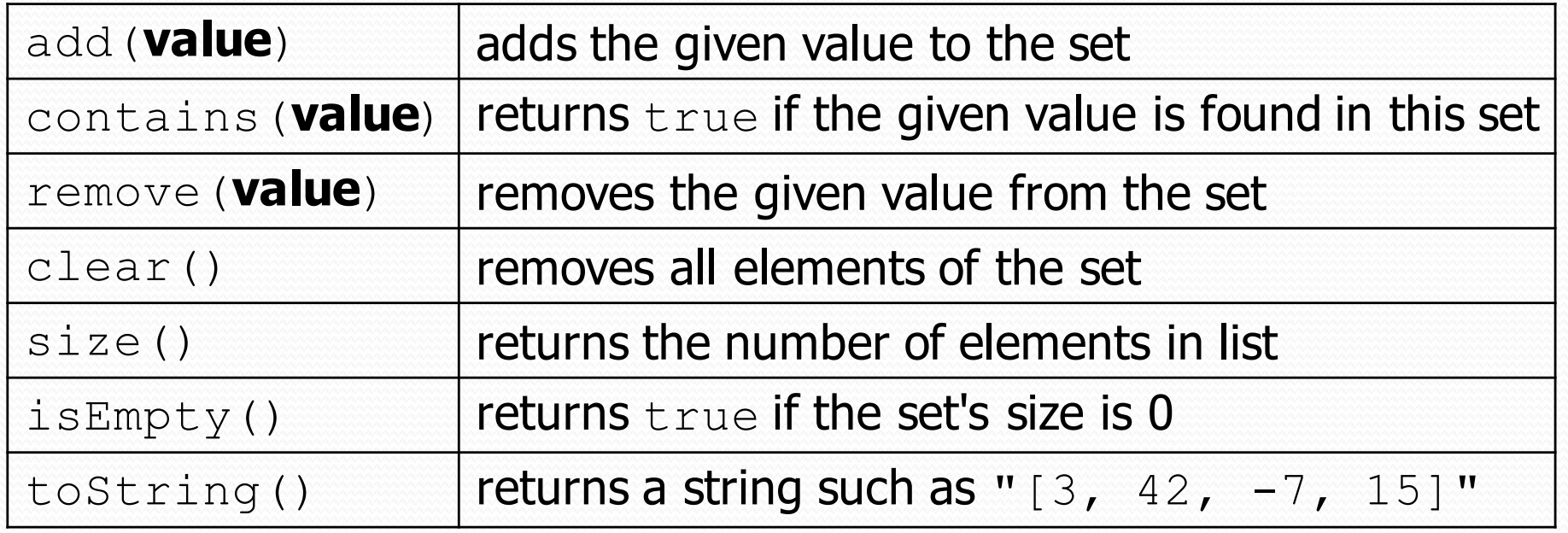

#### The "for each" loop (7.1) for (**type name** : **collection**) { **statements**; }

• Provides a clean syntax for looping over the elements of a Set, List, array, or other collection

```
Set<Double> grades = new HashSet<Double>();
...
```

```
for (double grade : grades) {
    System.out.println("Student's grade: " + grade);
}
```
• needed because sets have no indexes; can't get element i

#### Exercise

- Write a program to count the number of occurrences of each unique word in a large text file (e.g. *Moby Dick* ).
	- Allow the user to type a word and report how many times that word appeared in the book.
	- Report all words that appeared in the book at least 500 times, in alphabetical order.
- What collection is appropriate for this problem?

# Maps (11.3)

- **map**: Holds a set of unique *keys* and a collection of *values*, where each key is associated with one value.
	- a.k.a. "dictionary", "associative array", "hash"

#### basic map operations:

- **put**(*key*, *value* ): Adds a mapping from a key to a value.
- **get**(*key* ): Retrieves the value mapped to the key.
- **remove**(*key* ): Removes the given key and its mapped value.

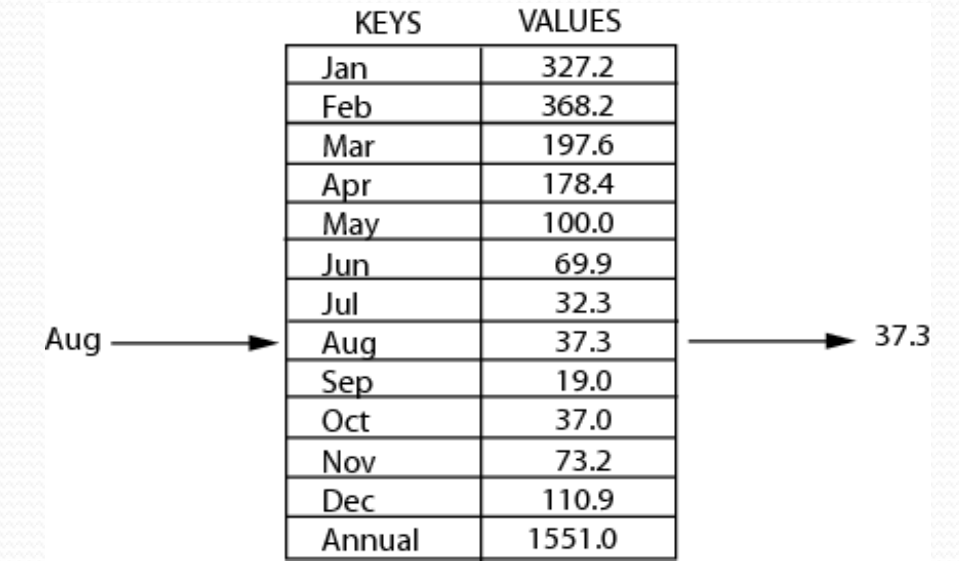

myMap.get("Aug") returns 37.3

# Maps and tallying

- a map can be thought of as generalization of a tallying array
	- the "index" (key) doesn't have to be an int
	- count digits: 22092310907 index 0 1 2 3 4 5 6 7 8 9 value  $3 | 1 | 3 | 0 | 0 | 0 | 0 | 1 | 0 | 2$

**// (C)hocolate, (V)anilla, (S)trawberry** count votes: "CVVVVVVCCCCCVVVVVVCVCCSCVCCSCVCCSV"

| key   | "C"          | "V"          | "S"         |
|-------|--------------|--------------|-------------|
| value | $\boxed{16}$ | $\boxed{14}$ | $\boxed{3}$ |

## Map implementation

- in Java, maps are represented by Map type in java.util
- Map is implemented by the HashMap and TreeMap classes
	- HashMap: implemented using an array called a "hash table"; extremely fast: **O(1)** ; keys are stored in unpredictable order
	- TreeMap: implemented as a linked "binary tree" structure; very fast: **O(log N)** ; keys are stored in sorted order
	- $\bullet$  LinkedHashMap:  $O(1)$ ; keys are stored in order of insertion
- A map requires 2 type params: one for keys, one for values.

**// maps from String keys to Integer values** Map**<String, Integer>** votes = new HashMap**<String, Integer>**();

# Map methods

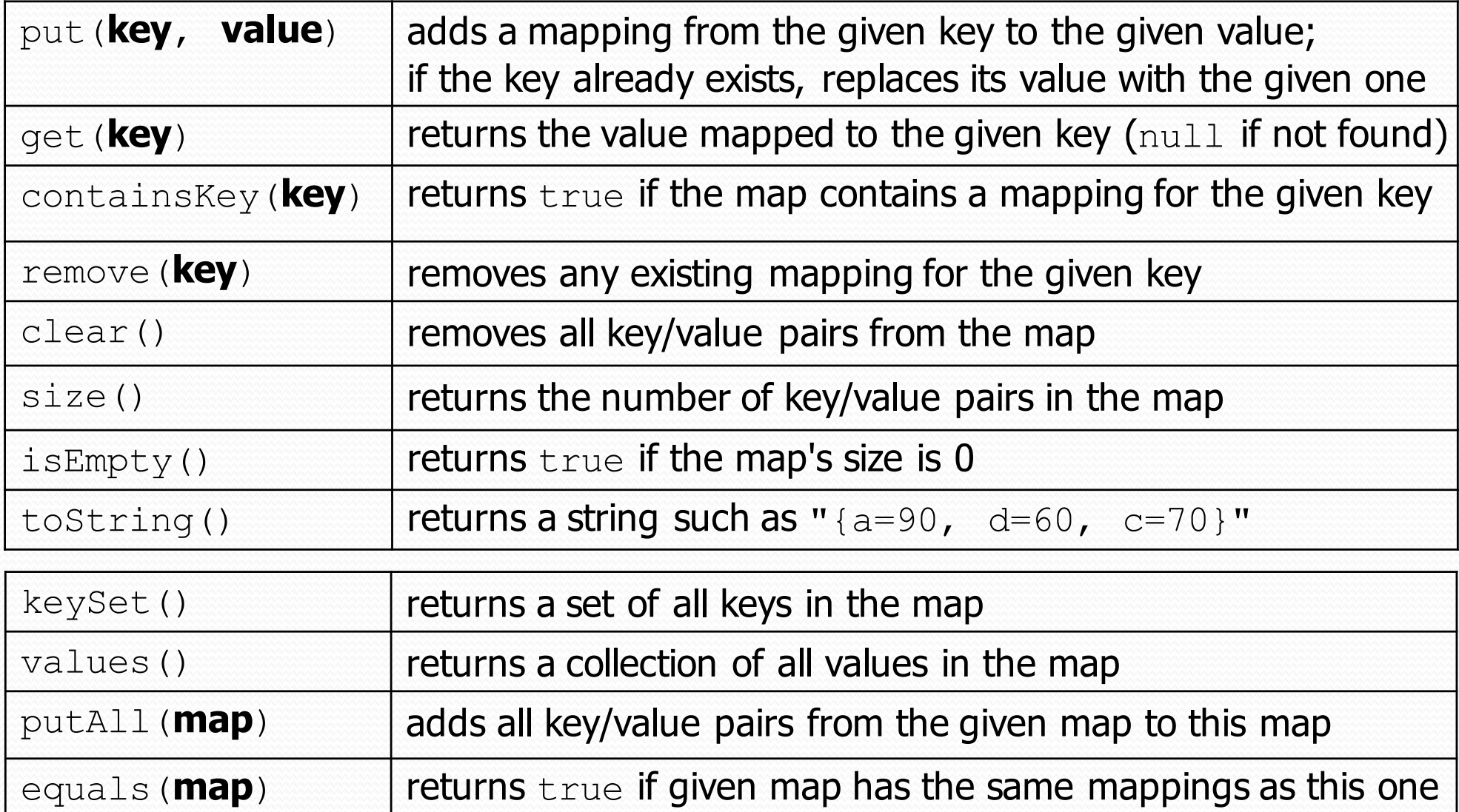

# Using maps

- A map allows you to get from one half of a pair to the other.
	- Remembers one piece of information about every index (key).

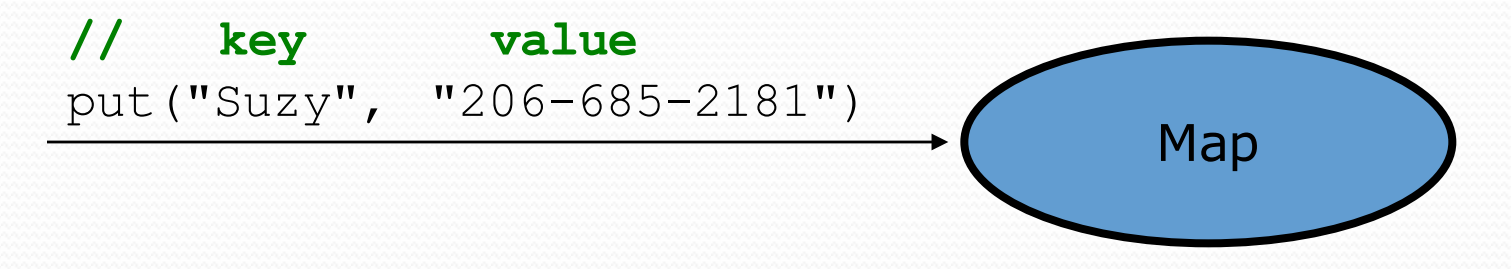

 Later, we can supply only the key and get back the related value:

Allows us to ask: *What is Suzy's phone number?*

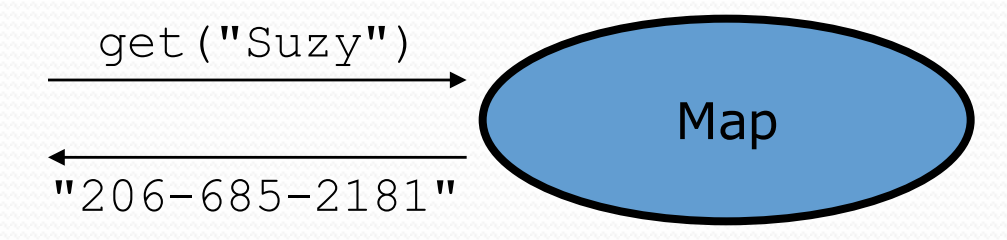

#### keySet and values

- $\bullet$  keySet method returns a Set of all keys in the map
	- can loop over the keys in a foreach loop
	- $\bullet$  can get each key's associated value by calling get on the map

```
Map<String, Integer> ages = new TreeMap<String, Integer>();
ages.put("Marty", 19);
ages.put("Geneva", 2); // ages.keySet() returns Set<String>
ages.put("Vicki", 57);
for (String name : ages.keySet()) { // Geneva -> 2
   int age = ages.get(name); // Marty -> 19
   System.out.println(name + " -> " + age); // Vicki -> 57
}
```
• values method returns a collection of all values in the map

- can loop over the values in a foreach loop
- no easy way to get from a value to its associated key(s)